## Package 'EventDetectR'

January 23, 2020

Version 0.3.4

Title Event Detection Framework

Description Detect events in time-series data. Combines multiple well-known R packages like 'forecast' and 'neuralnet' to deliver an easily configurable tool for multivariate event detection.

LazyData yes

Type Package

ByteCompile TRUE

BugReports <https://github.com/frehbach/EventDetectR/issues>

URL <https://github.com/frehbach/EventDetectR>

Repository CRAN

**Depends**  $R (=3.1.0)$ 

Imports imputeTS, forecast, ggplot2, gridExtra, neuralnet

Suggests testthat, utils, caret, e1071

License GPL-3

RoxygenNote 6.1.1

NeedsCompilation no

Author Margarita Rebolledo [aut], Sowmya Chandrasekaran [aut, cre], Frederik Rehbach [aut], Steffen Moritz [aut] (<https://orcid.org/0000-0002-0085-1804>)

Maintainer Sowmya Chandrasekaran <sowzz.17@gmail.com>

Date/Publication 2020-01-23 16:20:13 UTC

### R topics documented:

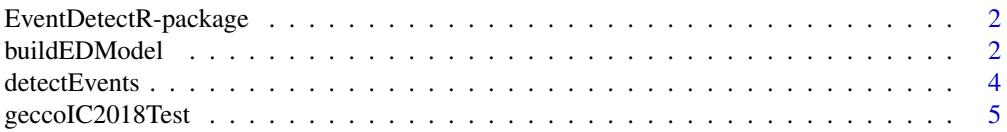

#### <span id="page-1-0"></span>2 buildEDModel

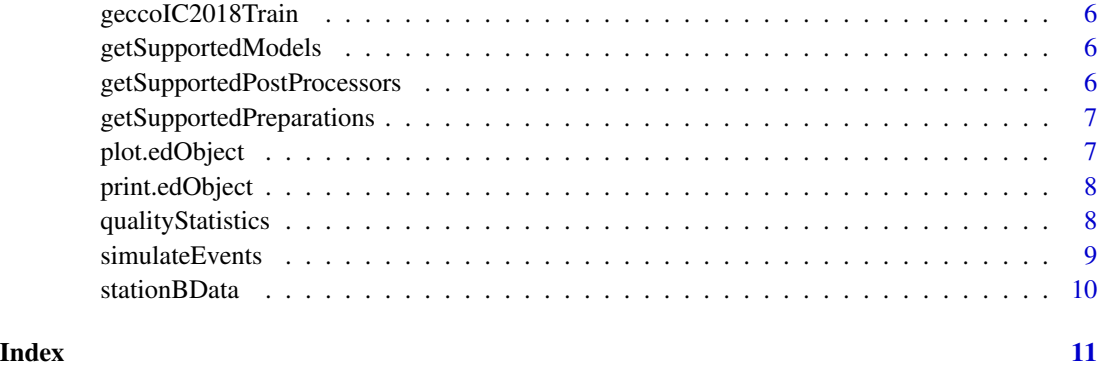

EventDetectR-package *EventDetectR-package description*

#### Description

The EventDetectR package is a modular event detection system

#### Details

The EventDetectR package enables detection of events/ anomalies in multivariate time-series data. It combines multiple well-known R packages like 'forecast, 'neuralnet' to deliver an easily configurable tool for event detection.

buildEDModel *build Event Detection Model*

#### Description

Builds an event detection object (edObject) containing all models and configurations that are used to detect events in given data.

#### Usage

```
buildEDModel(x, dataPrepators = "ImputeTSInterpolation",
  dataPreparationControl = list(), buildModelAlgo = "ForecastETS",
 buildForecastModelControl = list(),
 buildNeuralNetModelControl = list(), postProcessors = "bedAlgo",
  postProcessorControl = list(), ignoreVarianceWarning = FALSE,
 oldModel = NULL)
```
#### Arguments

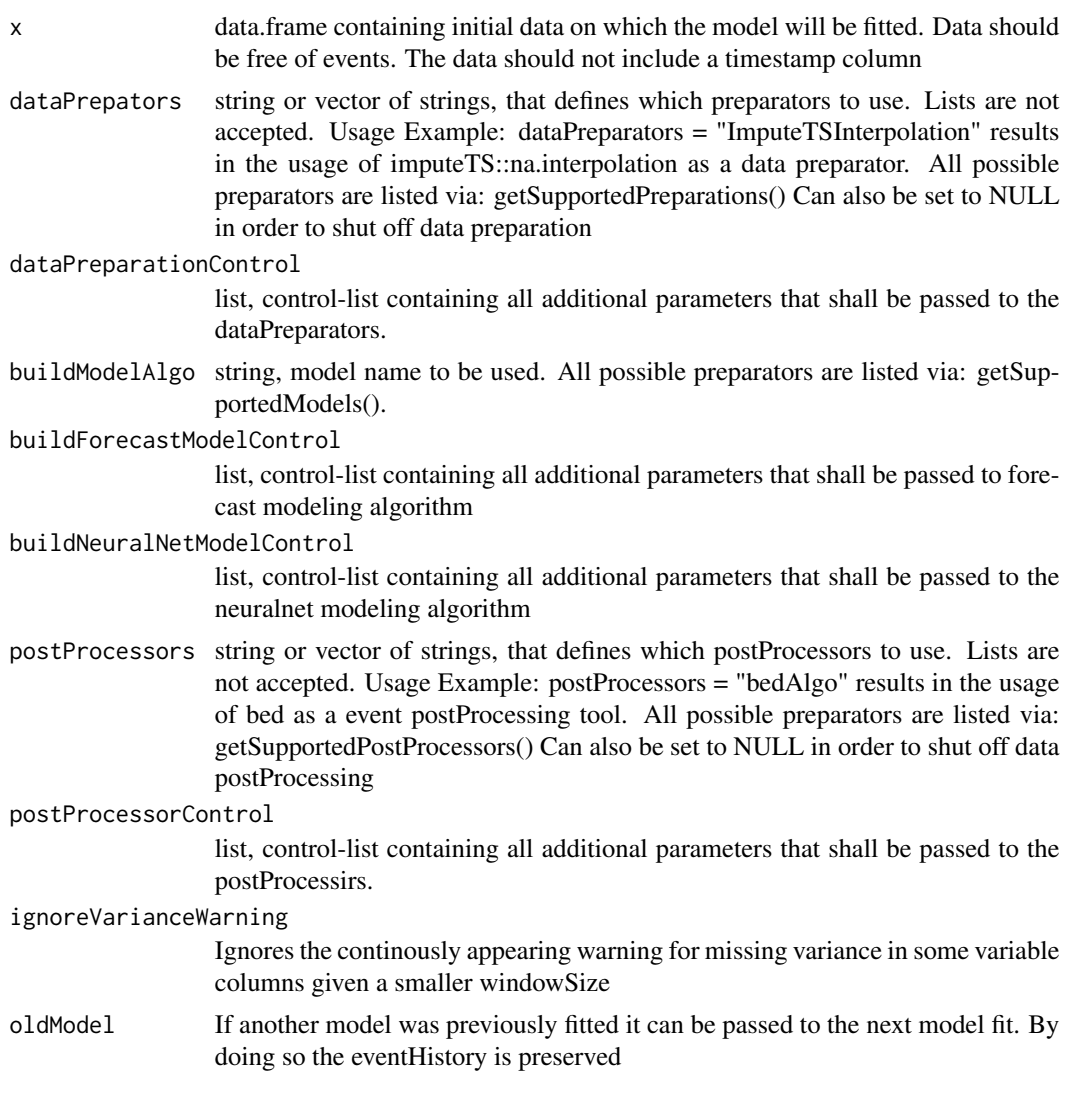

#### Value

model, event detection object (edObject) containing all models and configurations that are used to detect events in given data.

#### Examples

```
## build a simple event detection model with standard configuration
x <- stationBData[100:200,-1]
buildEDModel(x,ignoreVarianceWarning = TRUE)
```
## Set up a more complex event detection model defining some additional configuration buildEDModel(x, buildModelAlgo = "ForecastArima",ignoreVarianceWarning = TRUE)

```
## Set up a multivariate neuralnetwork model
buildEDModel(x, buildModelAlgo = "NeuralNetwork",ignoreVarianceWarning = TRUE)
```
detectEvents *detectEvents in a given data.frame*

#### Description

detectEvents builds a prediction model (edObject) on the first 'windowSize' points of the given data x. The next 'nIterationRefit' data-points are classified as 'Event' or not. The window is moved iteratively and the next models are fitted. The first 'windowSize' points will always be classified as no Event and should only contain 'clean' data

#### Usage

```
detectEvents(x, windowSize = 100, nIterationSRefit = 1,verbosityLevel = 0, dataPrepators = "ImputeTSInterpolation",
  dataPreparationControl = list(), buildModelAlgo = "ForecastETS",
 buildForecastModelControl = list(),
 buildNeuralNetModelControl = list(), postProcessors = "bedAlgo",
 postProcessorControl = list(), ignoreVarianceWarning = TRUE)
```
#### Arguments

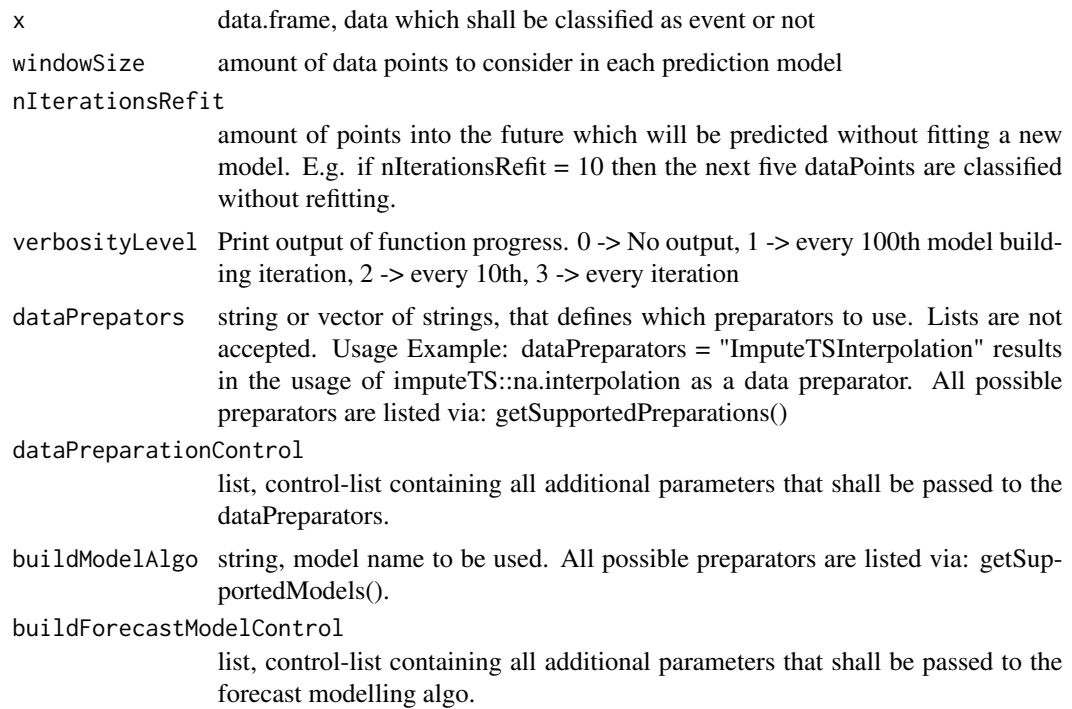

<span id="page-4-0"></span>buildNeuralNetModelControl

list, control-list containing all additional parameters that shall be passed to the neuralnet modelling algo.

postProcessors string or vector of strings, that defines which postProcessors to use. Lists are not accepted. Usage Example: postProcessors = "bedAlgo" results in the usage of bed as a event postProcessing tool. All possible preparators are listed via: getSupportedPostProcessors()

postProcessorControl

list, control-list containing all additional parameters that shall be passed to the postProcessirs.

ignoreVarianceWarning

Ignores the continously appearing warning for missing variance in some variable columns given a smaller windowSize

#### Value

edsResults edObject, list of results. \$classification -> data.frame containing the T/F event classification

#### Examples

```
## Run event detection with default settings:
def \leq detectEvents(x = stationBData[1:100,-1])
```

```
## Refit the model at every new datapoint,
## have someoutput with verbosityLevel = 2 and ignore
## the variance warning
ed <- detectEvents(stationBData[1:110,-1],nIterationsRefit = 1,
                   verbosityLevel = 2,ignoreVarianceWarning = TRUE)
## Switch to another model: Arima
ed2 <- detectEvents(stationBData[1:110,-1],nIterationsRefit = 1,
                    verbosityLevel = 0,ignoreVarianceWarning = TRUE,
                    buildModelAlgo = "ForecastArima")
```

```
## Switch to multivariate model: NeuralNetwork
ed3 <- detectEvents(stationBData[1:110,-1],nIterationsRefit = 1, buildModelAlgo = "NeuralNetwork")
```
geccoIC2018Test *geccoIC2018Test*

#### **Description**

2018s Test set of the gecco industrial challenge - http://www.spotseven.de/gecco/gecco-challenge/

<span id="page-5-0"></span>geccoIC2018Train *geccoIC2018Train*

#### Description

2018s train set of the gecco industrial challenge - http://www.spotseven.de/gecco/gecco-challenge/

getSupportedModels *getSupportedModels*

#### Description

Get a list of all data modelling methods that are currently supported in package 'eventDetectR'.

#### Usage

getSupportedModels()

#### Value

allSupportedModels a list of strings with each supported method name. The strings can be copied and used in calls to 'eventDetect' or 'buildEDModel'

#### Examples

models <- getSupportedModels()

getSupportedPostProcessors

*getSupportedPostProcessors*

#### Description

Get a list of all data postprocessing methods that are currently supported in package 'eventDetectR'.

#### Usage

```
getSupportedPostProcessors()
```
#### Value

allSupportedPostProcessors a list of strings with each supported method name. The strings can be copied and used in calls to 'eventDetect' or 'buildEDModel'

#### Examples

preps <- getSupportedPostProcessors()

<span id="page-6-0"></span>getSupportedPreparations

*getSupportedPreparations*

#### Description

Get a list of all data preparation methods that are currently supported in package 'eventDetectR'.

#### Usage

```
getSupportedPreparations()
```
#### Value

allSupportedPreparations a list of strings with each supported method name. The strings can be copied and used in calls to 'eventDetect' or 'buildEDModel'

#### Examples

preps <- getSupportedPreparations()

plot.edObject *Plot an Event Detection Object*

#### Description

Plot an Event Detection Object

#### Usage

```
## S3 method for class 'edObject'
plot(x, varsToPlot = names(edObject$classification),
  ...)
```
#### Arguments

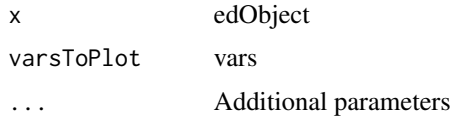

#### Value

A Plot

<span id="page-7-0"></span>

#### Description

Prints the last classification results for an event detection object. If 'nLast' (integer) is given, it specifies the amount of rows to be printed.

#### Usage

```
## S3 method for class 'edObject'
print(x, \ldots)
```
#### Arguments

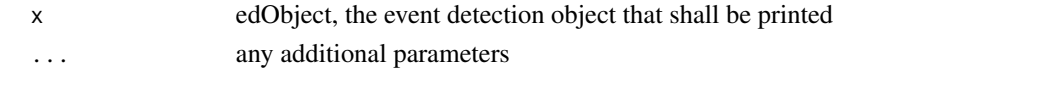

qualityStatistics *qualityStatistics*

#### Description

Wrapper function for caret::confusionMatrix. qualityStatistics calculates statistics for judging the quality of the eventDetection based on the fitted edModel and a reference dataset

#### Usage

```
qualityStatistics(edObject, reference)
```
#### Arguments

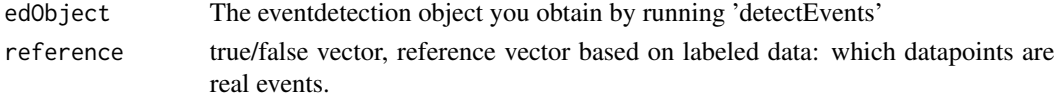

#### Value

list, Confusion Matrix and Statistics

#### Examples

```
train <- geccoIC2018Train[15000:17000,]
edObject <- detectEvents(train[,-c(1, 11)], windowSize = 1000,
                nIterationsRefit = 500,verbosityLevel = 2,
                postProcessorControl = list(nStandardDeviationseventThreshold = 3))
qualityStatistics(edObject, train$EVENT)
```
<span id="page-8-0"></span>

#### Description

Simulates Events on columns of a data frame or a matrix by applying different transformations. The events of type sinusoidal, square, binomial or ramp can be used.

#### Usage

```
simulateEvents(Data, Params, Event_type, Event_strength = NULL,
 Start_index = NULL, Event_duration = NULL, Percentage = NULL)
```
#### Arguments

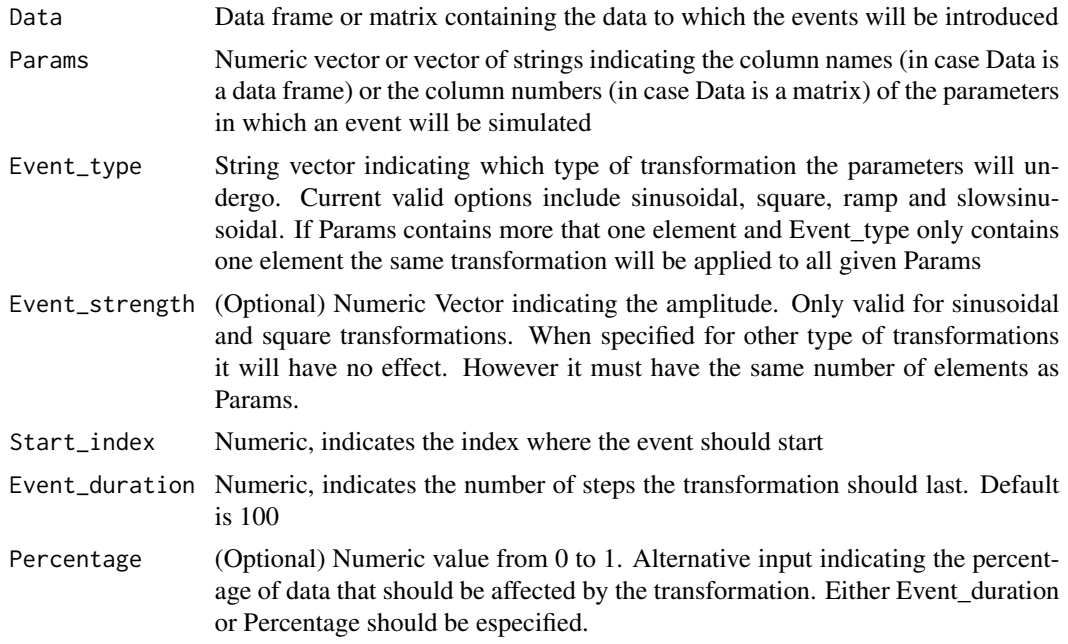

#### Value

Matrix or data frame containing the selected columns with simulated events

#### Examples

```
#Generate event of type sinusoidal and ramp on two columns of the stationBData data set
simupar<-c("B_PH_VAL","B_TEMP_VAL")
SimulatedEvents<-simulateEvents(stationBData,
                                simupar,Event_type = c("sinusoidal","ramp"),
                                Start_index = 2500)
```

```
#When specifiying Event_strength the lenght of the vector needs to match the number
#of elements in Params.
SimulatedEvents<-simulateEvents(stationBData,
                                simupar,Event_type = c("sinusoidal","ramp"),
                                Start_index = 2500,
                                Percentage = 0.2,
                                Event_strength = c(4,1))
```
stationBData *stationBData*

#### Description

Data for package testing purposes

# <span id="page-10-0"></span>Index

∗Topic data geccoIC2018Test, [5](#page-4-0) geccoIC2018Train, [6](#page-5-0) stationBData, [10](#page-9-0)

buildEDModel, [2](#page-1-0)

```
detectEvents, 4
```
EventDetectR-package, [2](#page-1-0)

```
geccoIC2018Test, 5
geccoIC2018Train, 6
getSupportedModels, 6
getSupportedPostProcessors, 6
getSupportedPreparations, 7
```
plot.edObject, [7](#page-6-0) print.edObject, [8](#page-7-0)

qualityStatistics, [8](#page-7-0)

simulateEvents, [9](#page-8-0) stationBData, [10](#page-9-0)